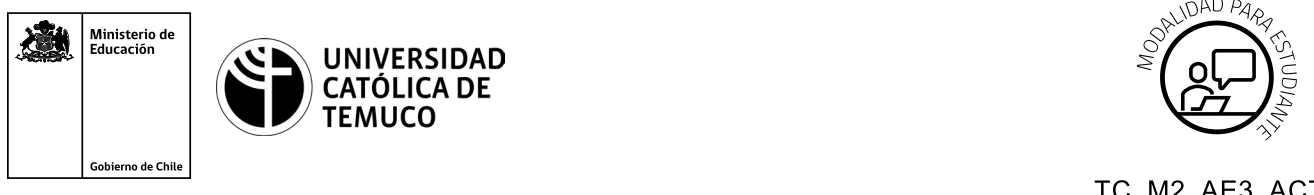

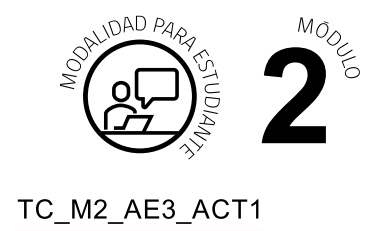

# **Actividad de Aprendizaje**

## **Configuración S.O.**

### **¿Qué vamos a lograr con esta actividad de aprendizaje para llegar al Aprendizaje Esperado (AE)?**

*Configurar el sistema operativo según requerimientos técnicos del usuario, manteniendo la integridad de la información y respetando las normas legales.*

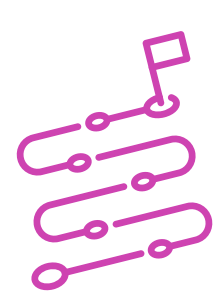

#### **INDICACIONES**

- **1.** Procede en forma ordenada, autónoma y reflexiva con el desarrollo de la actividad.
- **2.** Cumple con los plazos de desarrollo de la actividad y la presentación de resultados.
- **3.** Cuida del entorno material y humano, previniendo situaciones de riesgo según los protocolos establecidos, cumpliendo con los estándares de calidad y seguridad.

#### **ACTIVIDAD**

**1.** Realiza las siguientes configuraciones en Windows 10. Como evidencia, captura un pantallazo de cada configuración y pégalo inmediatamente después de cada una de las siguientes instrucciones:

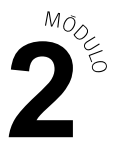

- **a.** Cambia el fondo de pantalla a una imagen que se encuentre en la carpeta "Mis imágenes". Configura el ajuste a distribuir.
- **b.** Configura los colores a claros, y deshabilita los efectos de transparencia.
- **c.** Configura la aplicación de correo para que se muestre en el estado detallado en la pantalla de bloqueo.
- **d.** En el menú de inicio, habilita la opción para mostrar las aplicaciones más usadas.
- **e.** Cambia la ubicación de la barra de tareas arriba.
- **f.** Configura la red del equipo demanera estática, indicando como parámetros lo siguiente: IP 10.10.10.X (X es su número de lista) - Mascara de subred: 255.0.0.0 - Puerta de enlace: 10.10.10.1 - DNS: 10.10.10.5.
- **g.** Crea una cuenta de usuario local administrador, con nombre ADMIN2 y contraseña ADMIN.123.
- **h.** Programa una tarea básica con nombre bloc de notas, que ejecute el software bloc de notas diariamente a las 09:00:00 am (se recomienda crear un acceso directo del software al escritorio).
- **i.** Habilita el escritorio remoto e intenta conectarte al equipo de un compañero.
- **2.** Lee las siguientes problemáticas y responde qué herramienta de software se debería utilizar para diagnosticar la falla:
	- **a.** Lentitud del equipo.
	- **b.** Antivirus no se ejecuta.
	- **c.** Reinicios de la máquina constantes.

Presenta los estados de tus avances para ser retroalimentados por el o la docente y recuerda consultarle, en cualquier momento de la actividad, en caso de que surjan dudas o preguntas durante el proceso de construcción de tus conocimientos.